Startfreq: 27.000000 MHz; Stopfreq: 30.999200 MHz; Stepwidth: 0.400 kHz Samples: 9999; Interrupt: 0 uS

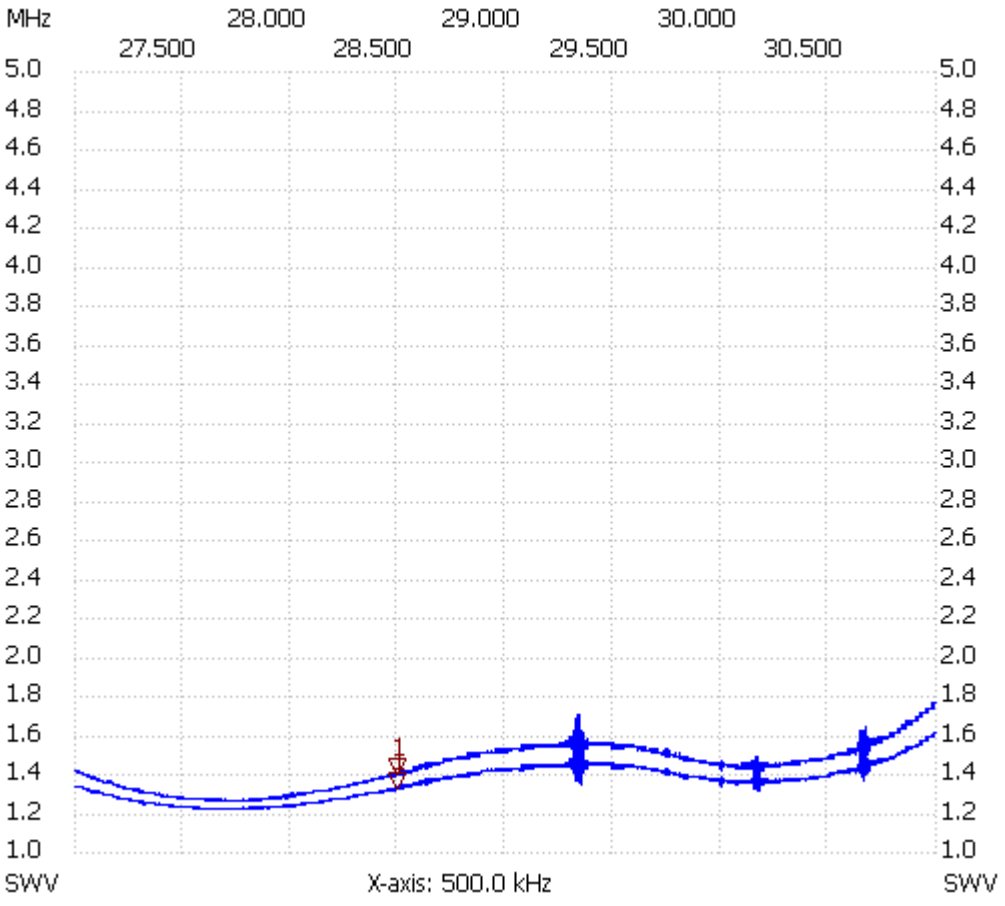

Cursor 1: 28.501600 MHz SWR : 1.3197 SWR-Ant: 1.3917 ---------------------

SWR min : 1.21 27.601200 SWR max : 1.60 30.990000

---------------------